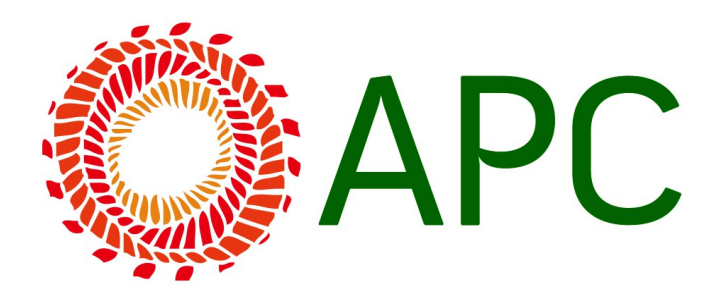

# **Manuel de style d'APC[1](#page-0-0)**

Veuillez s'il vous plait prendre bonne note des recommandations suivantes lorsque vous écrivez ou révisez des textes pour le compte d'APC.

Par faciliter le référencement, vous les trouverez organisées par ordre alphabétique. Un référencement croisé a été inclus quand cela a été jugé nécessaire.

Il n'est pas possible de couvrir tous les aspects stylistiques dans ce document. Si vous avez un doute et dans la mesure où cela ne contredit aucun point de ce manuel de style, nous vous recommandons de consulter le manuel de style de d'uZine : [www.uzine.net/article1802.html](http://www.uzine.net/article1802.html)

# **Abréviations**

Pas de point à « Dr David Samuels », « Mme », « Mlle ».

Des points pour « ex. », « p. ex. » pour « par exemple », « etc. », « c.-à-d. », « M. », « cf. ».

Attention, « etc. » n'est jamais suivi de points de suspension ; par contre, il peut être suivi d'une virgule ou d'un point d'interrogation ou d'exclamation.

Faites attention aux anglicismes comme « e-gouvernement ». « e-déchets » ou encore « email ». Pour nombre de ces termes, des versions françaises équivalentes existent. Nous préférerons « gouvernement en ligne », « déchets électroniques » ou « courriel ».

#### **Initiales**

Il faut un point abréviatif à tous les noms

Si l'on abrège le prénom de l'auteur, il faut absolument un point abréviatif à tous les noms, et à

<span id="page-0-0"></span>1 Ce manuel est inspiré du manuel de style de Social Watch. APC a obtenu l'autorisation explicite de l'organisme ITeM (siège du secrétariat international de Social Watch) pour son adaptation en accord avec nos besoins spécifiques.

chaque élément des prénoms composés. Quand aux prénoms composés, on conservera le trait d'union. Par exemple : Jean-Paul s'écrit J.-P. (le dernier point est bien un point abréviatif). Attention à ne pas confondre avec les prénoms multiples (notamment américains), qui ne contiennent pas de trait d'union : H. G. Wells. $<sup>2</sup>$  $<sup>2</sup>$  $<sup>2</sup>$ </sup>

### **Acronymes**

Écrivez le nom en entier la première fois que celui-ci apparaît, et indiquez l'abréviation entre parenthèses : « Organisation mondiale de la santé (OMS) ». Vous pouvez ensuite n'utiliser que l'abréviation.

Il est inutile d'expliquer les acronymes reconnus sur le plan international, comme : UE, E.U., ONU, Unesco, Unicef, Sida. En français, ces abréviations sont le plus souvent précédées d'un article : l'Unicef, l'Unesco. APC n'a pas besoin d'article.

Note : en règle générale, essayez de minimiser l'utilisation des acronymes, quand ceux-ci ne facilitent pas la compréhension du texte pour le lecteur.

#### **Traduction des acronymes et des noms d'organisations**

Quand il existe une traduction officielle du nom de l'organisation ou du sigle, il est inutile de le traduire vous-même. Utilisez la version officielle. Exemple : [FR] Organisation mondiale de la santé (OMS) > [EN] World Health Organisation (WHO).

Quand il s'agit d'organisations connues seulement dans la région ou le pays, traduisez son nom, gardez l'acronyme dans la langue d'origine, et ajoutez également le nom complet dans la langue d'origine. La langue d'origine va en premier dans les parenthèses, pour que le lecteur s'en souvienne plus facilement. Exemple : « Institut National des Femmes (INAMU – Instituto Nacional de la Mujer) ».

#### **Sida**

Mettez une majuscule seulement pour la première lettre, sans points. Attention de faire la distinction entre VIH et Sida et d'utiliser des formules telles que « séropositif », « une personne porteuse de VIH » ou « une personne atteinte du Sida » plutôt que « malade/victime du Sida ».

<span id="page-1-0"></span>2 [www.uzine.net/article1802.html](http://www.uzine.net/article1802.html)

# **Puces et listes[3](#page-2-0)**

Utilisez des tirets ou des puces. Il faut qu'il y ait une certaine cohérence dans la construction des listes. Si les puces sont suivies de longues phrases, mettez un point à la fin. Si les phrases sont courtes, ne mettez de point que pour le dernier item. Voir l'exemple ci-dessous.

Ce texte est l'introduction pour les points de la liste et peut comprendre plusieurs phrases :

- Tous les items de la liste doivent commencer par une majuscule
- Si la majorité des items de la liste comportent moins de 25 mots, on ne met pas de point à la fin
- Si la majorité des items comportent plus de 25 mots, il faut alors mettre un point à la fin
- Cette restriction dans la ponctuation permet au site web de ne pas paraître couvert de virgules, point virgules et deux points
- Il faut toujours terminer le dernier item par un point.

#### **Majuscules**

#### *Termes habituellement abréviés*

En règle générale, on met des majuscules pour l'abréviation d'un groupe de mots, mais pas dans ce groupe de mots lui-même. Par exemple, « les technologies de l'information et de la communication (TIC) », et jamais « les Technologies de l'Information et de la Communication (TIC) », à moins que cela ne fasse partie d'un titre. On peut également citer l'exemple de fournisseur de services internet (FSI), technologies de l'information et de la communication pour le développement (TICpD) mais attention à l'acronyme inhabituel de Voix sur protocole internet (VoIP), avec un « o » minuscule au milieu.

- Les acronymes de trois lettres et moins s'écrivent en majuscules ; au-delà, on peut passer en minuscules
- Les acronymes qui peuvent se prononcer « comme un mot » s'écrivent en minuscules (Benelux, Unesco) ; ceux qui s'épèlent restent en majuscules (FLNC, BNP) ;
- Les acronymes d'usage très courant dans la conversation s'écrivent en minuscules : Sida, parfois Otan.
- Notez bien : le fait que des sigles s'écrivent entièrement en majuscules n'impose aucunement que les expressions d'origine s'écrivent avec des majuscules initiales, bien au contraire. « OTAN » s'écrit en majuscules, mais on écrit « Organisation du traité de l'Atlantique nord », on écrit « OCDE » et « Organisation de coopération et de

<span id="page-2-0"></span>3 Ce point est basé sur le Guide de style du *Governance and Social Development Resource Centre [\(www.gsdrc.org\)](http://www.gsdrc.org/)* et est reproduit avec sa permission.

développement économiques ».[4](#page-3-0)

# **Titres de fonctions**

L'intitulé des professions devrait toujours apparaître en minuscules. Que ce soit dans un titre ou non. Il y a pourtant quelques exceptions, tel que Minitre (voir plus bas) : « Anriette Esterhuysen, la directrice exécutive d'APC, a dit… », et aussi « La directrice exécutive d'APC Anriette Esterhuysen annonce le nouveau programme ».

#### **Accents sur majuscules**

APC détermine qu'il n'y a jamais d'accents sur les majuscules. Cette règle varie entre la France et le Québec par exemple. Dans le premier cas, les accents sont proscrits, à l'exception de certains mots: États-Unis, chef d'État, etc. Au Québec, toutes les majuscules conservent leur accent. Pour ne pas porter à confusion, les accents sur les majuscules seront proscrits.

### **Virgules**

Utilisez-les le moins possible, seulement pour éviter les ambiguïtés. Dans « Finalement la loi fut approuvée », il n'est pas nécessaire de mettre une virgule après « finalement ». « Cependant » en début de phrase n'a que très rarement besoin d'une virgule.

#### **Taux de change**

Il est recommandé de donner la somme approximative en dollars américains lorsqu'une somme est donnée dans une autre monnaie. Si cette monnaie subit de nombreuses fluctuations, indiquez la date du taux de change. Le format accepté pour les dollars américains est USD (et non US\$, U\$S ou \$). Lorsque vous citez une autre monnaie locale, indiquez l'équivalent en dollars entre parenthèses, par exemple EUR 1 082 (USD 2 260).

#### **Dates**

Jours : « 1<sup>er</sup> juillet 1989 » (et non 1 juillet 1989 ou 1<sup>er</sup> Juillet 1989). Décades : « pendant les années 1960 et 1970 » (et non les années 60 et 70). Siècles : « le XIXe siècle » (sans majuscules et en chiffres romains).

Fréquents, et souvent massacrés, les siècles s'écrivent en chiffres romains en petites majuscules, en respectant l'abréviation des nombres : le xxe siècle. Erreurs fréquentes : on n'écrit pas les

<span id="page-3-0"></span>4 [www.uzine.net/article1802.html](http://www.uzine.net/article1802.html)

numéros des siècles en chiffres arabes, et l'abréviation est bien e , jamais ème . Par exemple : « 20ème siècle » est à proscrire absolument. $5$ 

#### **Tirets**

Utilisez un tiret court (-), et faites un espace avant et après. Lorsque les tirets encadrent une proposition incise, le deuxième tiret ne se répète pas à la fin de la phrase.

#### **Notes de bas de page et de fin de texte**

Quand vous écrivez pour le web, mettez les numéros entre crochets ([1]) pour toute référence ajoutée en fin de texte, plutôt que les notes de bas de page traditionnelles.

#### **Traits d'union**

Pas d'espaces avant ni après un trait d'union : « contre-argument », « celui-ci ». Attention, on ne met pas de trait d'union à « ici même ».

#### **Internet, société de l'information**

APC utilise internet avec un « i » minuscule, et société de l'information avec un « s » et un « i » minuscules, sauf pour les noms d'organisation. Ceci est une exception propre à APC et est motivé par des raisons éditoriales (politiques).

On navigue « sur l'internet », nom commun précédé d'un article et sans majuscule. « sur Internet » est désormais considérée comme erronée. Nous proscrivons absolument les mélanges, « sur internet » et « sur l'internet ».[6](#page-4-1)

### **Italiques [seulement pour les publications imprimées]**

Utilisez des italiques pour les « sous-sous-titres » et les noms des publications (mais pas pour les noms d'outils, les plans d'action ou les déclarations), ainsi que pour souligner l'importance d'un mot, d'un groupe de mots ou d'une citation. On mettra également des italiques pour les mots étrangers, voir la section Langue et orthographe ci-dessous.

#### **Langue et orthographe**

On utilisera toujours le français standard.

- <span id="page-4-0"></span>5 [www.uzine.net/article1802.html](http://www.uzine.net/article1802.html)
- <span id="page-4-1"></span>6 Inspiré de : [www.uzine.net/article1802.html](http://www.uzine.net/article1802.html)

Quand un terme local qui n'existe pas en français est utilisé, veuillez ajouter une définition ou une explication entre parenthèses après l'expression locale.

Mettez des italiques pour les mots non français lorsque ceux-ci ne sont pas acceptés officiellement. On ne mettra donc pas en italiques des mots comme site web.

Respectez les majuscules et minuscules de la langue d'origine, notamment en anglais où les titres comportent parfois des majuscules sur tous les mots jugés importants.

#### **Noms d'organisations publiques et privées, ONG**

Écrivez correctement les noms complets des organisations. Dans certains pays, il existe des institutions dont les noms se ressemblent : l'Institut Météorologique n'est pas le Centre Météorologique ni l'Institut de Météorologie.

#### **Nombres**

Dans un texte, utilisez : un, deux, trois, quatre, cinq, six, sept, huit, neuf, dix, onze, douze, treize, quatorze, quinze, seize, dix-sept, dix-huit, dix-neuf, vingt, 21, 156, 216 000. Dans les tableaux, n'utilisez que les chiffres.

Pour les milliers, on n'utilise pas les virgules mais un espace : 10 000 et 427 971. On acceptera « mille » ou « 1000 » indifféremment.

Pour les chiffres ronds qui apparaissent dans les textes, il vaut mieux les écrire en lettres : un million, trois millions, mais 375 millions.

Un milliard = 1 000 000 000, c.-à-d. mille millions, et non un million de millions.

On indique les décimales avec une virgule : 0,75.

Deux nombres d'une même phrase sont écrits dans le même style : « des enfants de cinq et quinze ans ». Un nombre en début de phrase sera toujours écrit en lettres : « Quarante-cinq employés furent licenciés suite à la grève ». Mais on pourra souvent changer l'ordre de la phrase pour que le nombre ne soit pas au début : « La grève a abouti au licenciement de 45 employés ». Même chose pour les pourcentages en début de phrase : « Quarante-cinq pour cent des gens qui vivent avec le virus du Sida … »

#### *Paragraphes, tabulations et espaces*

Pas de tabulation au début d'un paragraphe. Pas de double espace après un point ou un pointvirgule ; un seule espace suffit. Laissez deux lignes entre les paragraphes.

#### *Pourcentages*

Écrivez le nombre suivi du symbole de pourcentage, par exemple 63%. Il n'y a pas d'espace entre le nombre et le symbole de pourcentage.

#### **Augmentations de pourcentage**

Une augmentation de 3% à 5% est une augmentation de 2 points et non de 2% ; toute phrase contenant « tel et tel ont augmenté ou baissé de x% » est à contrôler attentivement.

#### **Pauvreté**

Lorsque vous définissez la pauvreté dans votre pays ou votre région, évitez les adjectifs qualifiants comme « abjecte », « modérée » ou « sévère ». Indiquez plutôt par quelle méthode elle a été mesurée : définitions du PNUD ou de la Banque Mondiale, le seuil de pauvreté, etc.

# **Quantités**

Évitez de dire « un certain nombre de », « un grand nombre de », etc. Préférez « beaucoup », « plusieurs », « peu de ». « Un certain nombre de » ne donne aucune idée de quantité.

#### **Guillemets**

Utilisez des guillemets simples pour des citations à l'intérieur d'une autre citation. Par exemple, « Les autorités nous ont dit qu'elles s'occuperaient du problème 'immédiatement' mais nous n'avons toujours rien vu arriver », a dit l'activiste.

On met toujours la virgule après le guillemet de fermeture. On ne met la ponctuation à l'intérieur des guillemets que si ce passage, considéré isolément, demande après lui un signe de ponctuation. Par exemple : « Êtes-vous à la recherche de ce dossier ? », demanda-t-il avant de regarder le miroir pendu au mur en face de lui.

On utilise les double-guillemets pour des citations directes, des mini-citations (comme « tout particulièrement dans des domaines qui tombent sous la « compétence directe » de l'UIT ») et pour impliquer qu'un mot ou groupe de mots sont utilisés de façon ironique.

Pour présenter une citation à l'intérieur d'une autre citation, l'usage classique recommande d'introduire la seconde citation avec des guillemets français. L'usage actuel consiste à différencier cette seconde citation en l'introduisant avec des guillemets anglais : « Dans son article sur la typographie en ligne, Bidule citait Sartre : " Avec du savon de Marseille, ça va déjà mieux. " » Lorsque la citation est une phrase complète, elle est précédée par un deux-points et le point final

est à l'intérieur de la citation : « Le point, c'est important. » Lorsque la citation est fondue dans la continuité d'une phrase du texte, il ne faut pas « la faire précéder du deux-points, et le point final est rejeté hors des guillemets ». Mais pour ces histoires de signes de ponctuation à l'intérieur ou à l'extérieur des guillemets, le mieux est encore de s'en remettre à son bon sens : « N'est-ce pas ?  $\gg$ <sup>[7](#page-7-0)</sup>

Dans les publications imprimées, il convient de séparer, de tabuler et de ne pas mettre de guillemets pour les longues citations (de plus de trois lignes). Dans un texte, il est préférable de ne pas citer sur plus de trois lignes à la suite. Si vous devez citer plus longuement, intercalez avec du texte.

#### **Références**

Pour plus de détails, voir le **Manuel des références**.

Il n'est pas utile de traduire la section de références ou la bibliographie, sauf pour les noms de villes indiquant le lieu de publication et autres. On ne fournira le nom du document que dans sa langue d'origine, à moins qu'une version existe en français, auquel cas on ajoutera la version française dans les références.

#### **Etat et gouvernement**

On utilisera des définitions claires pour « état » et « gouvernement » (voir glossaire).

Lorsqu' il désigne un pays ou son gouvernement, le mot Etat commence par une majuscule : au service de l'Etat, un secret d'Etat, l'Etat d'Israël, un Etat palestinien.... Débarrassé de cette dimension symbolique (liée au pays), il s'écrit avec une minuscule : état civil, état d'âme.<sup>[8](#page-7-1)</sup> Ne mettez pas de majuscule à « gouvernement ».

#### **Ministres, ministères, etc.**

Ministre va avec une majuscule quand il s'agit d'un titre (par exemple, la Ministre des communications Jane Mboulian), sinon, tout va en minuscules : « le ministre des communications est celui qui prend ces décisions, bien que la ministre de l'éducation soit le plus souvent consultée ».

On ne mettra pas de majuscule à « Ministère ».

<span id="page-7-1"></span><span id="page-7-0"></span>7 [www.uzine.net/article1802.html](http://www.uzine.net/article1802.html) 8 [www.uzine.net/article1802.html](http://www.uzine.net/article1802.html)

#### **Heure**

Utilisez l'horloge de 24 heures : 9h, 20h30.

Ne dites pas « récemment », « la semaine dernière », « le mois dernier » ni même « l'année dernière ». Indiquez toujours la date et l'année.

Pour plusieurs années à suivre, écrivez « entre 1995 et 1999 », et non « entre 1995-1999 ».

# **Titres et en-têtes**

Pour les titres et en-têtes de textes en ligne, ne mettez de majuscules que pour la première lettre du premier mot et tout mot en majuscules normalement, plus la première lettre de tout mot qui suit un point, un point-virgule ou un tiret à l'intérieur d'un titre.

# **Traduction**

Laissez toujours la traduction d'une autre langue incluse dans le texte. Utilisez des crochets : [traduction].

Mettez la traduction d'une courte citation ou d'un titre entre crochets juste après l'original. Par exemple : « texte en espagnol » [« traduction en français »].

# **Poids et mesures**

Utilisez toujours le système métrique. Attention, les unités de mesure ne sont pas suivies d'un point : m (mètre), mm (millimètre), l (litre).

# **Mots d'origine latine**

Les locutions latines, comme les mots étrangers, se composent en italique : ad hoc, idem, a fortiori, vice versa... Les expressions latines passées dans le langage courant se composent directement en romain, parfois accentuées : duplicata, mémento, post-scriptum... Erreur fréquente : les abréviations « cf. » et « etc. » se composent en romain.

On peut composer les expressions : à priori, à fortiori, à posteriori directement en romain, avec un à accentué, car on les considère ici dans des formes francisées. Cela vaut aussi pour les mots latins communément utilisés en français, tels que agenda (pluriel : agendas), forum (pluriel : forums), média (pluriel : médias)<sup>[9](#page-8-0)</sup>

<span id="page-8-0"></span>9 [www.uzine.net/article1802.html](http://www.uzine.net/article1802.html)

# **APPENDICE 1**

# **Quelques mots et expressions à éviter**

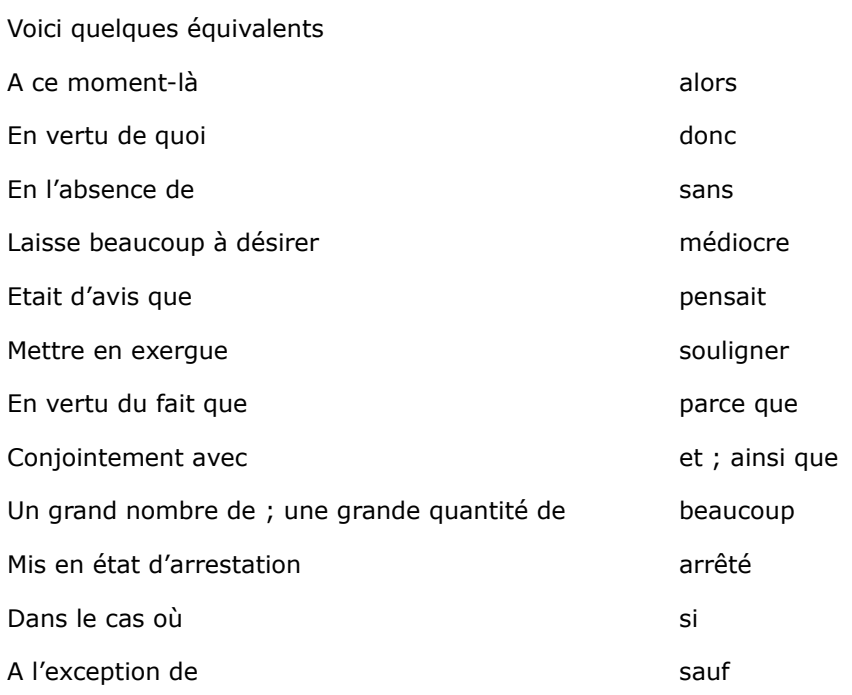

Quelques mots sont superflus parce que des éléments du groupe de mots ont le même sens :

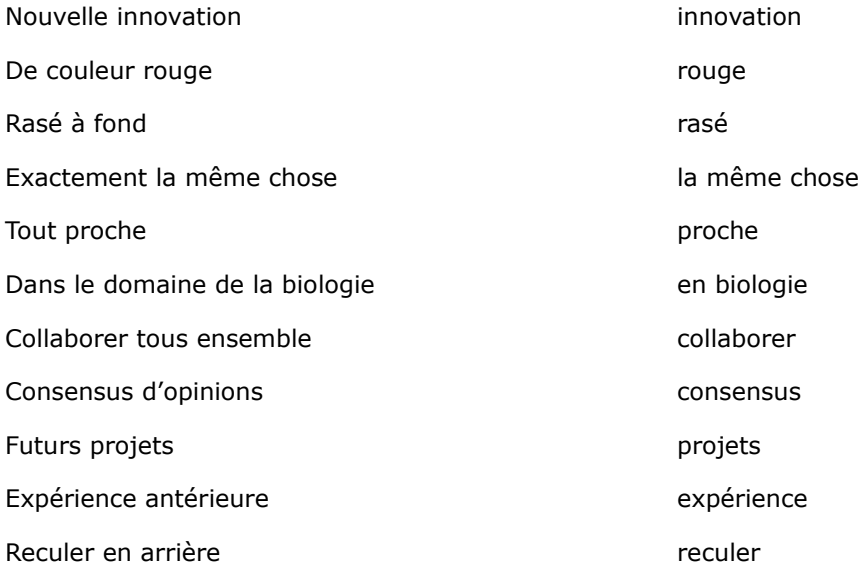

# **APPENDICE 2**

# **Alternatives au langage sexiste**

#### **Utilisation uniforme**

N'utilisez jamais de mots masculins dont le sens général peut aussi bien concerner des femmes que des hommes. Le sens du mot « homme » est tellement identifié à un adulte de sexe masculin qu'il est requis d'éviter son utilisation ainsi que celle d'autres mots masculins dans un sens général.

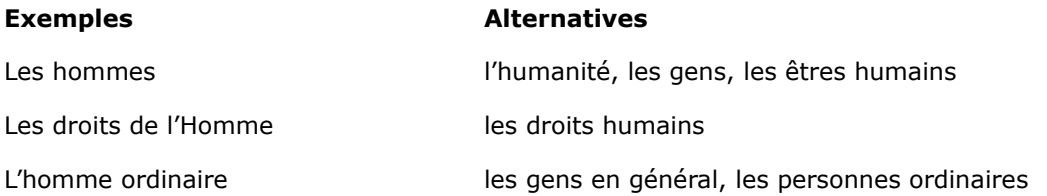

# **Professions**

Evitez l'utilidation du mot « homme » dans les noms de profession et « féminisez » les titres.

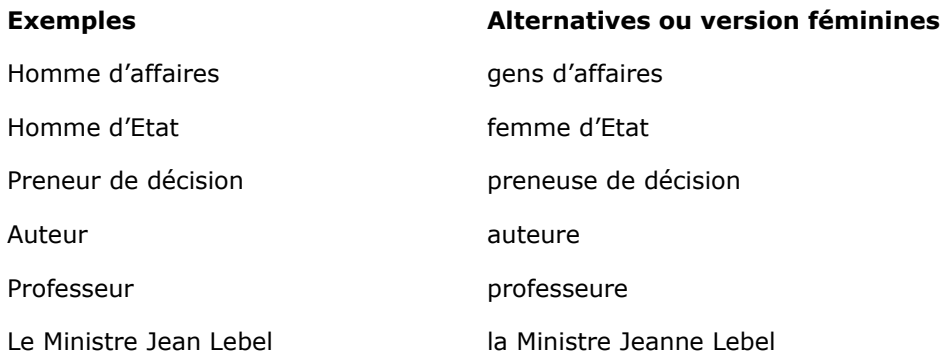

# **Pronoms**

Quand on personnifie le juge, le critique et autres avec le pronom IL, on se conditionne contre l'idée qu'il s'agisse d'une femme juge, critique ou autre. Il existe plusieurs façons d'éviter l'exclusion des femmes due à la mauvaise utilisation des pronoms masculins.

*Ayez recours au pluriel*

a. Reformulez pour éliminer les problèmes de sexe

b. Remplacez le pronom masculin par « on », « vous », ou (sans excès) « il ou elle » selon les cas.

Exemple :

Si l'étudiant était satisfait de ses résultats de la 1ère session, il pouvait aller passer la 2è session. Alternative :

Les étudiants qui avaient été satisfaits de leurs résultats de la 1<sup>ère</sup> session, auraient pu aller passer la 2è session.

# **Pronoms indéfinis**

Les institutions internationales sont, pour la plupart, des organismes uniques. On leur applique donc la règle des organismes uniques : capitale initiale sur le premier mot significatif, et s'il y en a un, sur l'adjectif qui précède : la Commission européenne, le Conseil de l'Europe, la Cour internationale de justice, l'Organisation du traité de l'Atlantique nord... Attention : « Nations unies » est déjà un terme consacré, et conserve partout sa majuscule : Organisation des Nations unies, Fond des Nations unies pour l'enfance...